## Procédures relatives aux étudiants en première année de CPGE Année 2023/2024

Vous venez d'intégrer **une première année de Classe Préparatoire aux Grandes Écoles** (CPGE) et vous souhaitez vous **inscrire en cumulatif** en **première année de licence** à la Faculté des Lettres -Sorbonne Université en 2023/2024.

- Assurez-vous que votre lycée ait signé une convention avec la Faculté des Lettres.
- $\triangleright$  Candidatez en ligne via l'application E-Candidat.

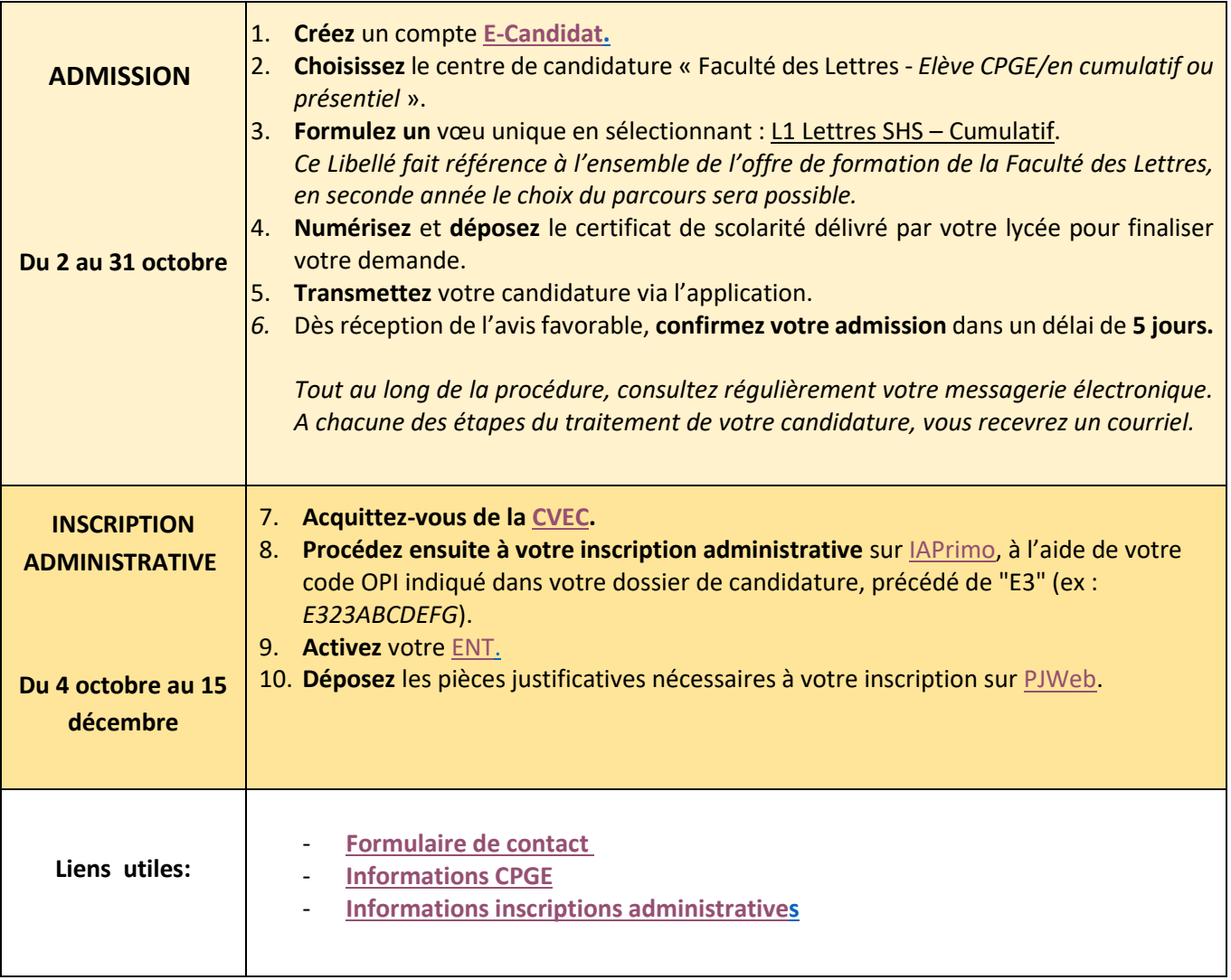